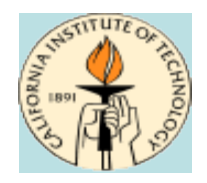

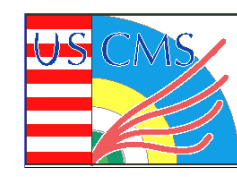

# **Storage at Caltech September 22, 2010**

### **Michael Thomas**

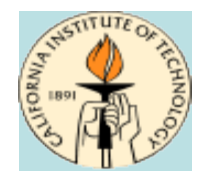

## **Aggregate resources**

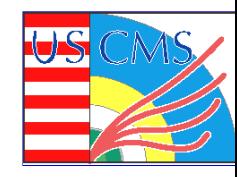

### **3 CMS clusters, each running Hadoop for local storage**

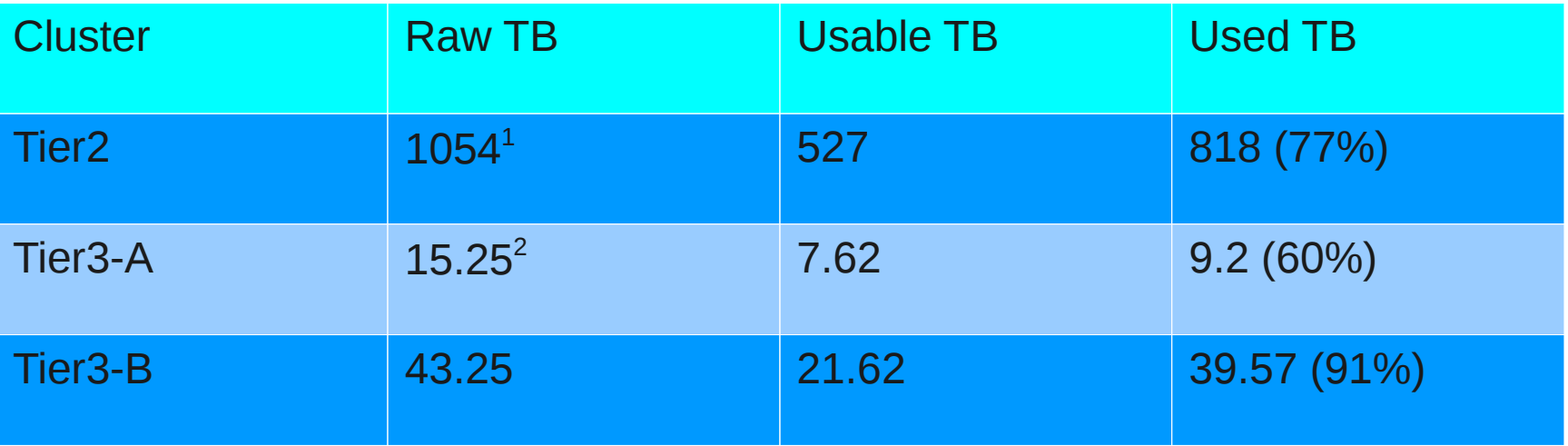

 $1+120$ TB pending  $2+60TB$  pending

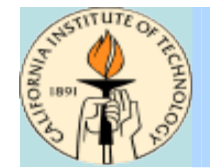

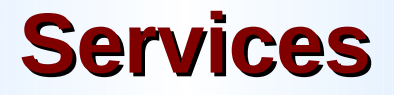

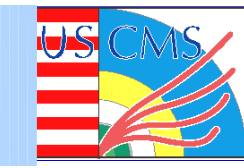

#### **Bestman SRM – Gateway mode, shared with FrontierDB**

#### **PhEDEx – shared with FrontierDB**

#### **Namenode – Metadata Service shared with condor collector/negotiator**

**Secondary NN – Filesystem checkpoint merges, on dedicated server**

#### **54 GridFTP servers**

- **4 x 10GbE dedicated**
- **8 x 1GbE dedicated**
- **42 x 1GbE shared worker nodes**

#### **164 datanodes**

- **16 dedicated disk servers (including 2 Sun Thumpers)**
- **148 shared with worker nodes**
- **All disks 1TB or larger**

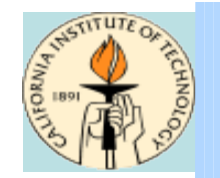

## **Cluster diagram**

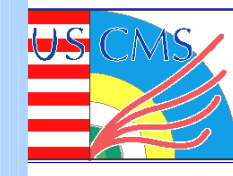

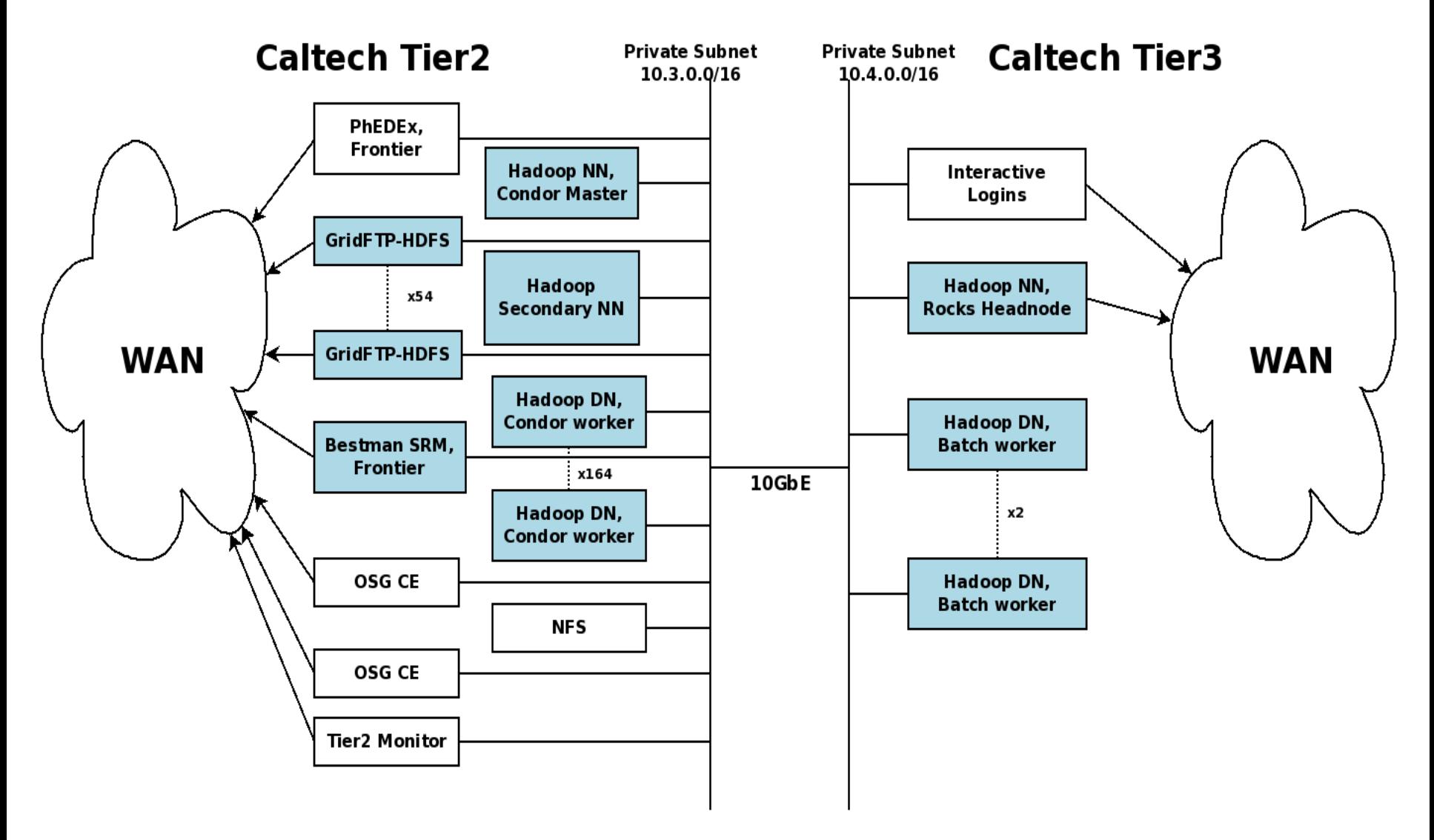

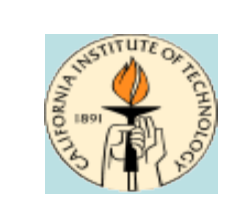

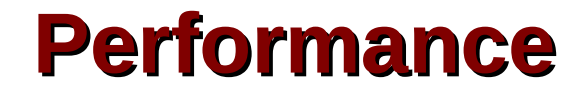

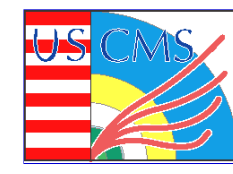

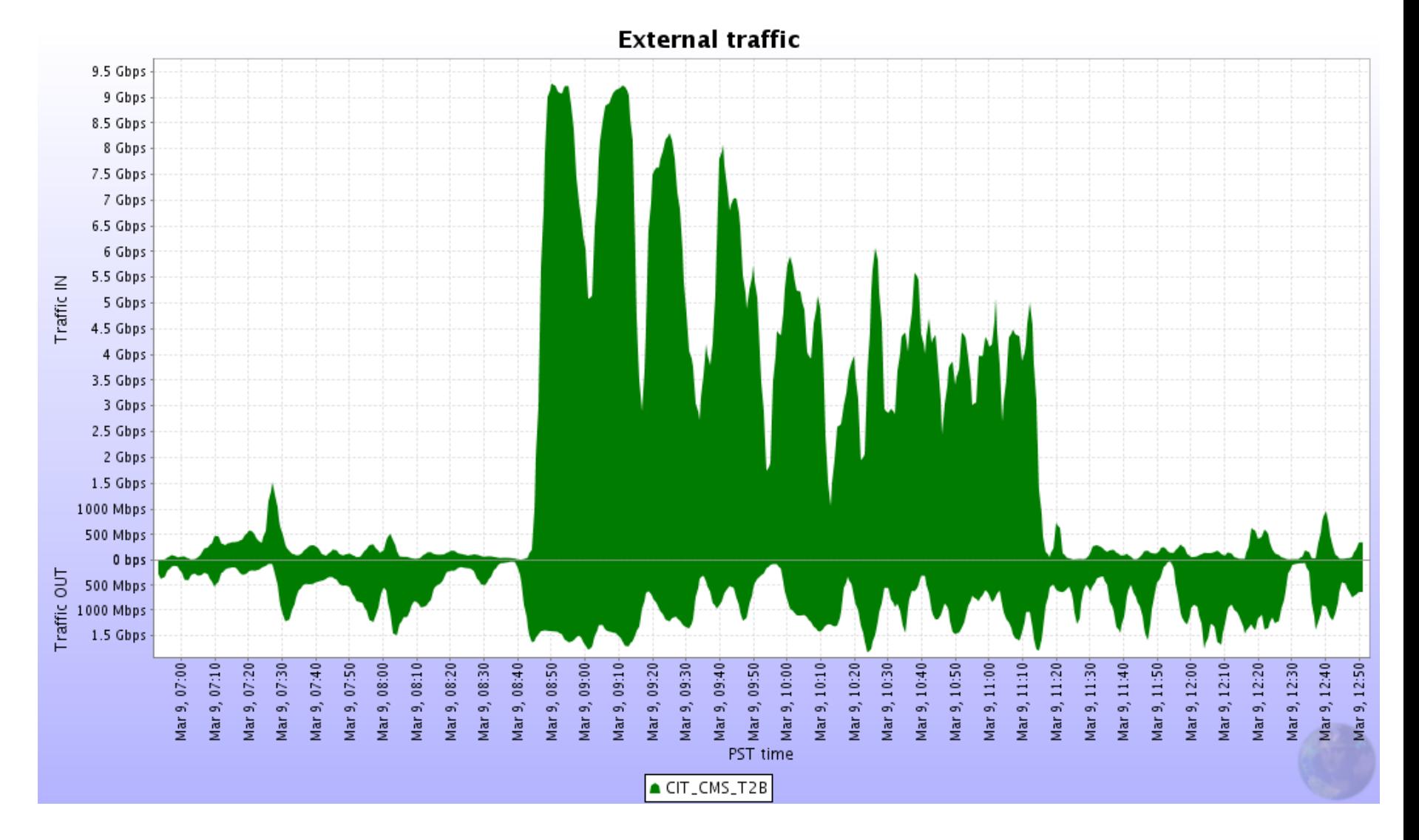

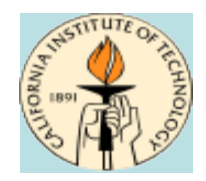

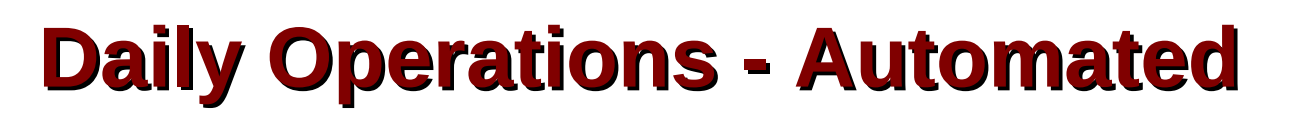

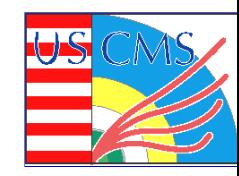

#### **Cron – Balance datanode block distribution once/day**

#### **Cron – Force replication across entire FS once/day**

#### **Cron – Incremental replication across partial FS 3/day**

**Cron – cmsSync to detect lost files twice/day**

#### **Nagios – Wait for alerts**

- **SNN not processing checkpoints**
- **Namenode not running**
- **gridftp services down**

### **Email – Wait for user complaints**

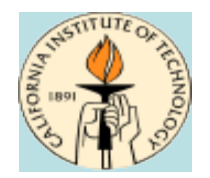

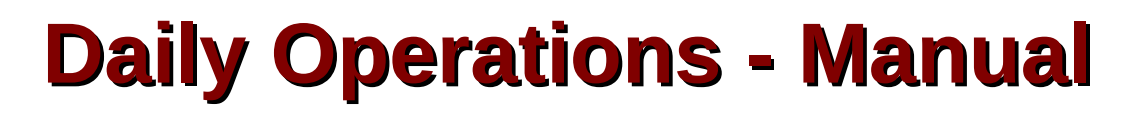

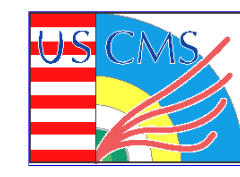

### **Approve/Reject PhEDEx requests**

### **Reset datanodes**

**Our kernels like to panic 2-3 nodes/day, depending on temp**

### **Fix misreplicated blocks (due to datanode resets)**

## **Check storage monitoring pages**

- **Namenode status page**
- **SAM test results**
- **Aggregate WAN traffic**
- **PhEDEx errors**

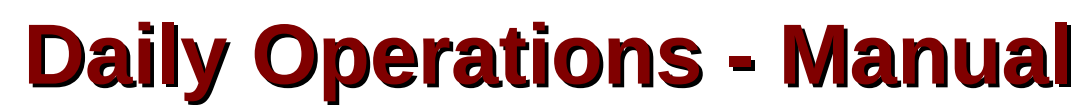

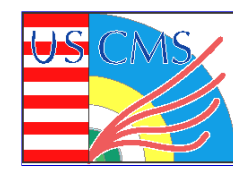

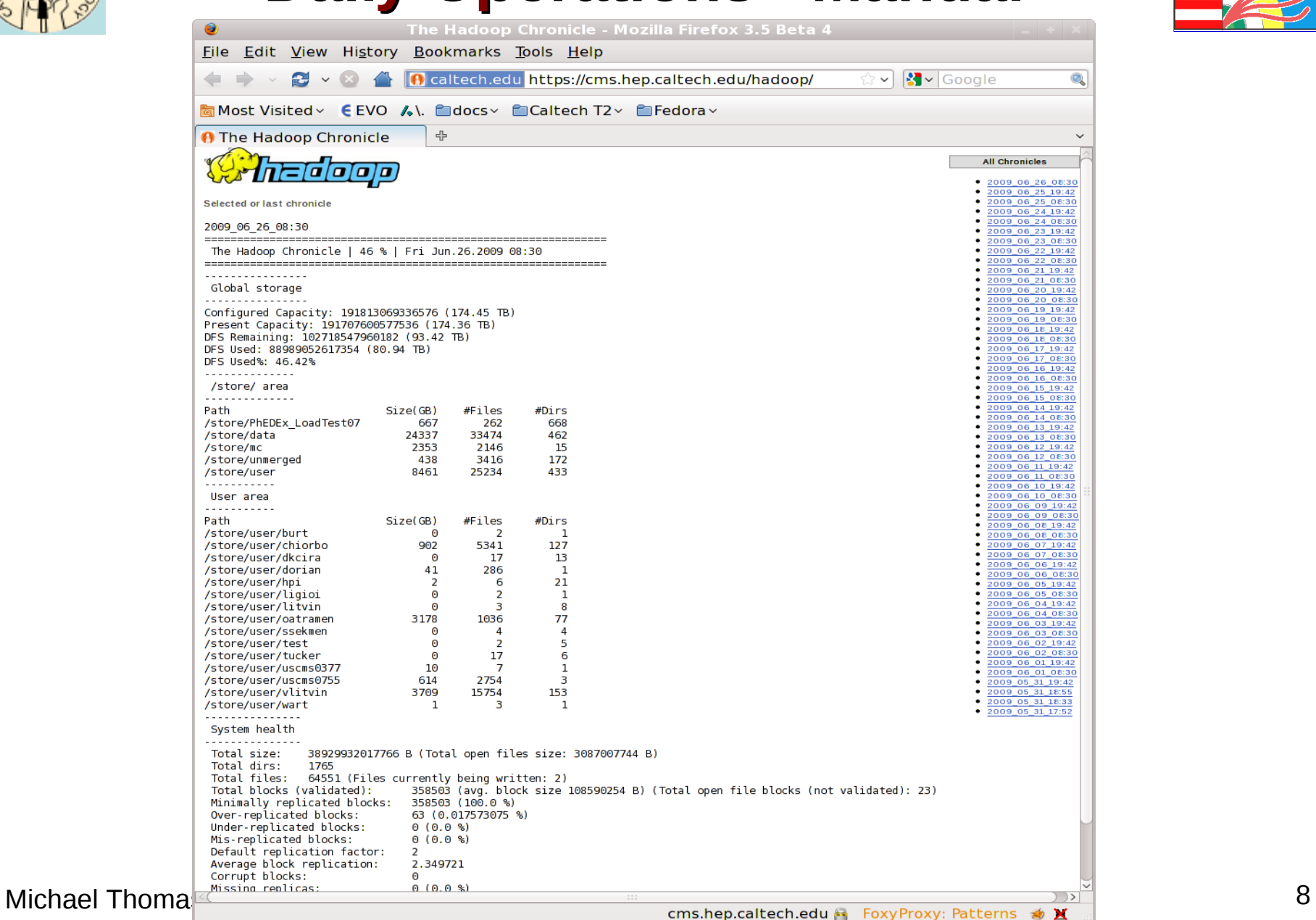

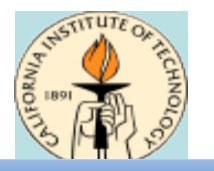

## **Daily Operations - Manual**

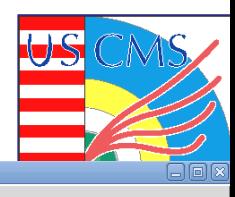

#### File Main

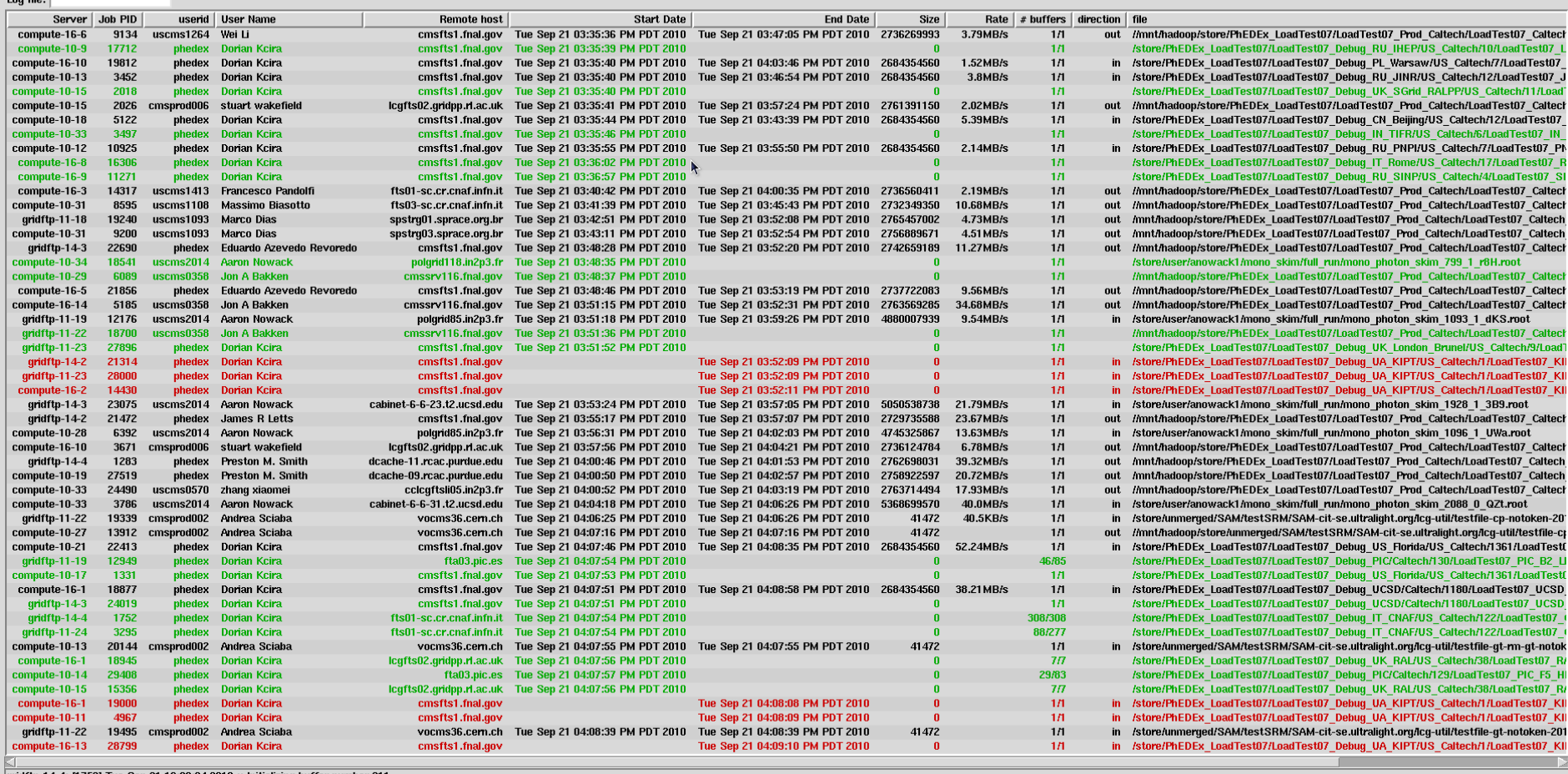

tp-14-4: [1752] Tue Sep 21 16:09:24 2010 :: Init

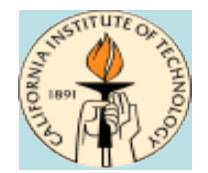

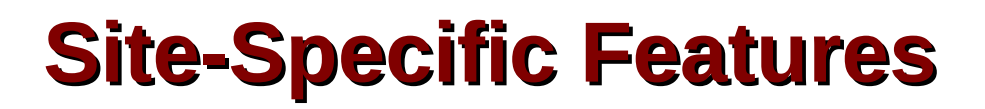

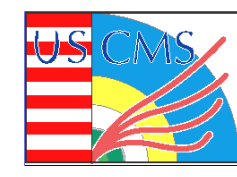

#### **HTTP + mod\_ssl + fuse + gums-client == Secure readonly browser access for CMS**

### **Xrootd on 12 gridftp servers**

**Automount of fuse\_dfs**

**Export Tier2 HDFS to Tier3**

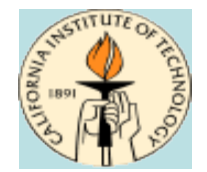

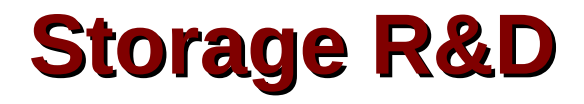

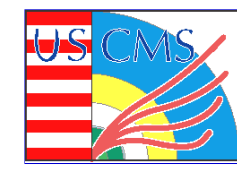

**Build RPMS and maintain Yum repository for the OSG, with Abhishek**

#### **Maintain koji+mock build system for simplified package/yum repo management**

**Working on Hadoop 0.20 stack of packages**

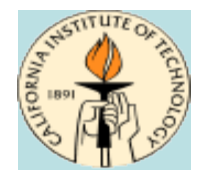

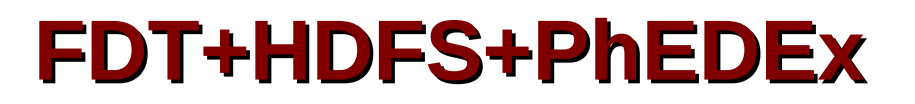

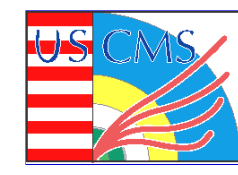

#### **Development of a HDFS adapter to FDT to buffer and write non-sequential data to HDFS**

**Integration of PhEDEx and FDT**

**Conveniently packaged as RPMs**

**Deployed at Caltech and Nebraska for Debug transfers**

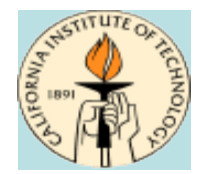

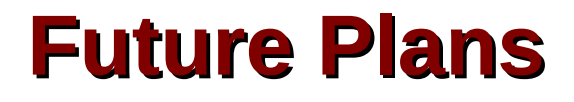

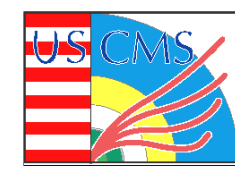

#### **Add second SRM server (round-robin)**

**Upgrade to bestman2**

### **Continue upgrading disks**

- **Also adding 121TB (raw) from new worker nodes**
- **1TB -> 3TB when available**

#### **Production deployment of FDT/PhEDEx**

**Fix those darned fuse\_dfs memory leaks!**

#### **Better storage accounting (by VO group)**

### **Upgrade to Hadoop 0.20**